#### **Can't set an exact pixel size when creating constant raster layer**

*2018-03-15 02:14 AM - Spencer Gardner*

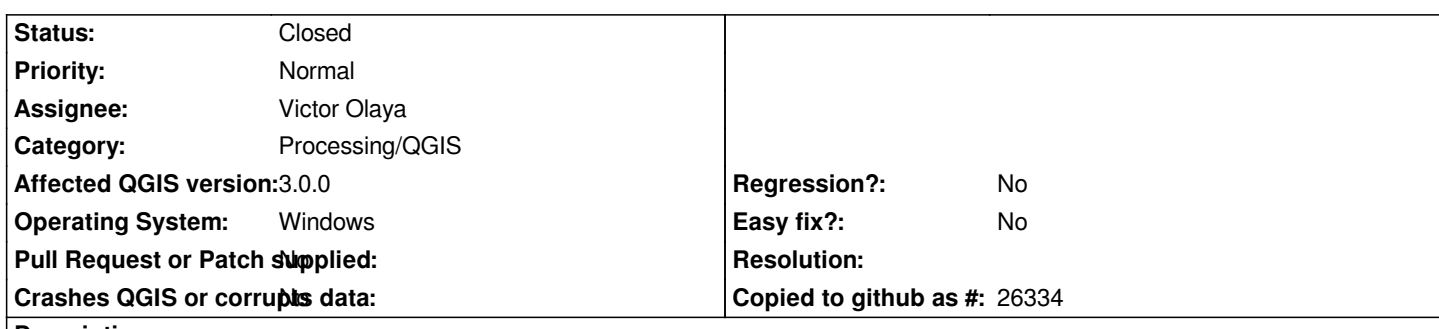

**Description**

*[copied from issue filed on Github: https://github.com/qgis/QGIS-Processing/issues/82]*

*I need to generate a raster layer that has an exact pixel size of 5 meters. When I grab the extents from a vector layer and set a pixel value of 5 I get an output with pixel sizes [that are just slightly lower than 5. This happens even](https://github.com/qgis/QGIS-Processing/issues/82) if I set the extents to be numbers divisible by 5.*

*https://user-images.githubusercontent.com/4584258/37054143-a8d4a02a-2143-11e8-84a0-5f5ee6bc624d.png*

*https://user-images.githubusercontent.com/4584258/37054042-6c835b34-2143-11e8-8b8b-d1c21e19aeae.png*

*Ideally there should be a checkbox or something to let me indicate whether I want to cheat on the extent or on the cell size, but at the very least I should be getting a cell size of 5 if my extents are multiples of 5, right? Have I misunderstood something?*

## **Associated revisions**

## **Revision 8c689b2d - 2018-06-05 08:15 AM - Nyall Dawson**

*[processing] Fix create constant raster layer modifies pixel size*

*Fixes #18446*

# **History**

### **#1 - 2018-06-05 08:15 AM - Nyall Dawson**

- *% Done changed from 0 to 100*
- *Status changed from Open to Closed*

*Applied in changeset commit:qgis|8c689b2d3625d92341f9fb0c8e4e30af842ad23a.*